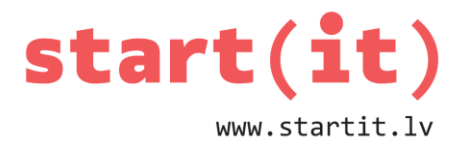

# **KĀRTOŠANA UN MEKLĒŠANA I**

40.nodarbība - uzdevumi

# **1.UZDEVUMS**

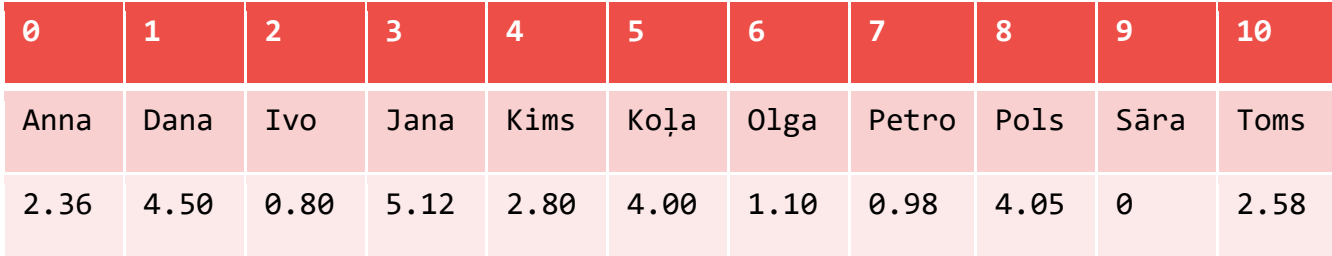

- 1. Ar cik salīdzināšanām atradīsim Danu, ja izmantosim binārās meklēšanas algoritmu?
	- a) 2
	- b) 3
	- c) 4
- 2. Ar cik salīdzināšanām atradīsim Danu, ja izmantosim lineārās meklēšanas algoritmu?
	- a) 2
	- b) 3
	- c) 4

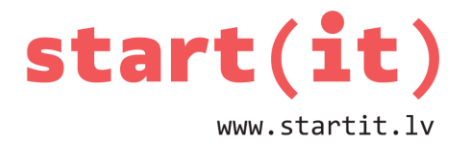

# **2. UZDEVUMS**

# **PIEMĒRS ĀTRDARBĪBAI O(N<sup>2</sup>)**

1. Izmantojot doto programmas kodu, uzzīmēt n<sup>x</sup>n rūtiņu laukumu.

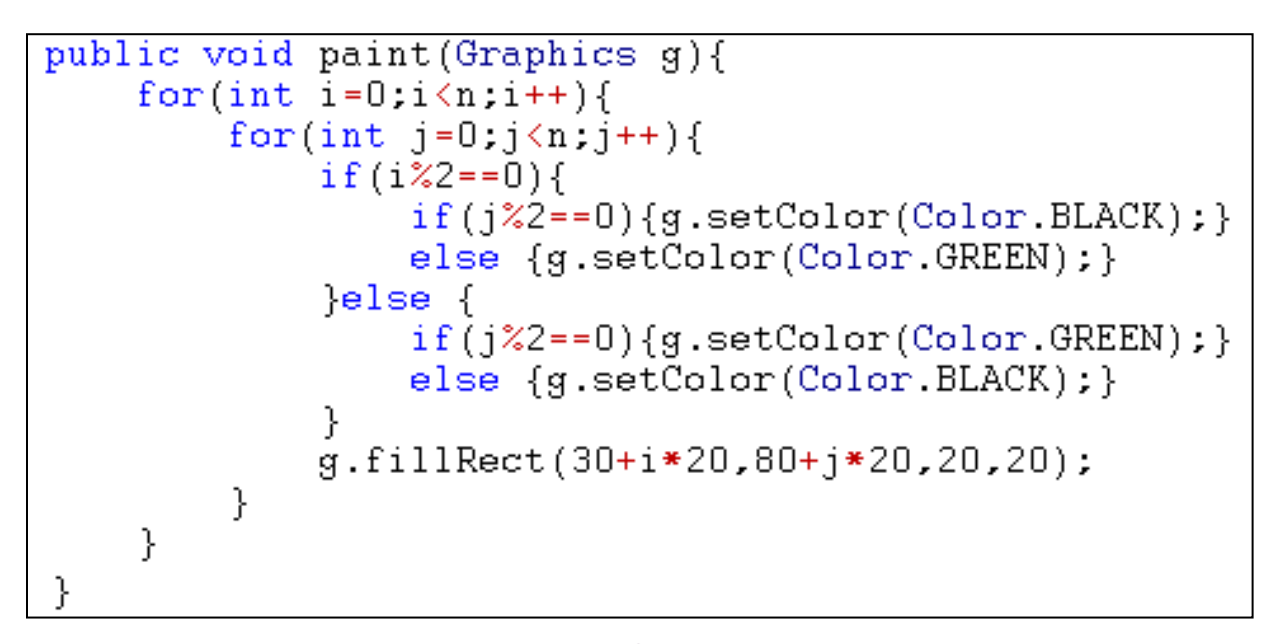

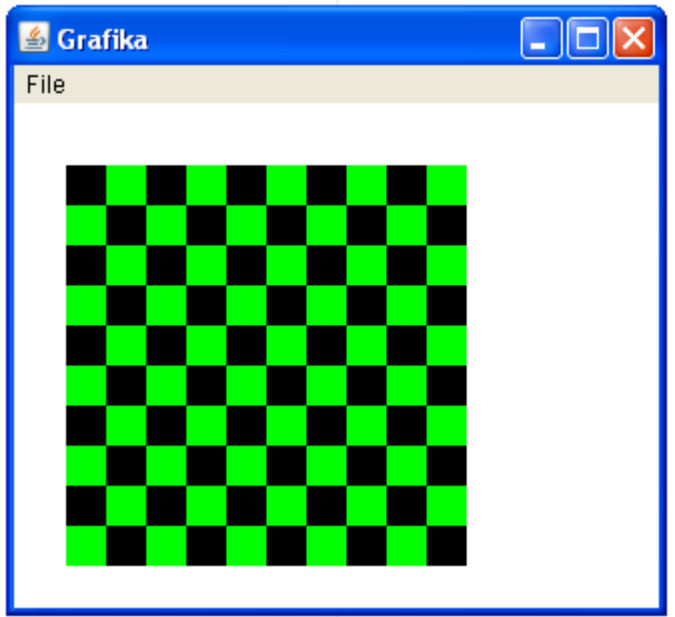

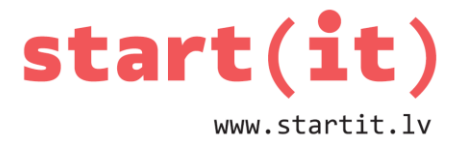

### **3. UZDEVUMS**

1. Dota programma, kas piepilda ar skaitļiem divdimensiju masīvu. Kāda ir tās ātrdarbība?

```
import java.util.Random.
 \mathbf{1}2 \times class Masivs2 {
 3 \phi public static void main (String args[]) {
 \overline{4}int n = 100, m = 5;
 5
         int skaits[][] = new int[n][m];
 6
         Random rand=new Random();
 7
         for(int i=0; i<n; i++){
 8
              for(int j=0; j\leq m; j++){
 9
                   skaits[i][j] = rand.nextInt(200);10
              }
113
12
       ŀ
13
     }
```
- a)  $O(n^2)$
- b)  $O(n+m)$
- c)  $O(n^x m)$
- d)  $O(m^2)$
- 2. Dota programma, kas sarūto ekrānu, velkot līnijas. Kāda ir tās ātrdarbība?

```
public void paint (Graphics g) {
        g.setColor(Color.GREEN);
        for(int i=0:i(n:i++) {
             g.drawLine(30,80+i*20,30+(m-1)*15,80+i*20);
        λ
        for(int i=0;i \le m;i++){
             g.drawLine(30+i*15,80,30+i*15,80+(n-1)*20);
        }
   }
        a a c
                and the state of the state of the state
                                       Contract Contract
a) O(n^2)b) O(n+m)c) O(n^x m)d) O(m^2)
```
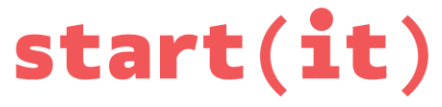

www.startit.lv

3. Dota programma, kas sarūto ekrānu, velkot līnijas. Ko tā uzzīmēs, ja n=4 un m=3?

```
public void paint (Graphics g) {
     g.setColor(Color.GREEN);
     for(int i=0;i \le n;i++){
         g.drawLine(30,80+i*20,30+(m-1)*15,80+i*20);
     ł
     for(int i=0;i \le m;i++){
         g.drawLine(30+i*15,80,30+i*15,80+(n-1)*20);
     }
}
     \omega_{\rm{max}}\sim 10\epsilon and
                             \omega_{\rm{max}} a) b) c)S Grafika
                       S Grafika
            S Grafika
                                   File
             File
                       File
```
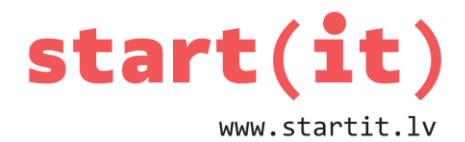

#### **UZDEVUMI PRAKTISKAJAM DARBAM**

Dota programma *Preces.java*. Papildināt to, pievienojot metodi *koPirkt(double cena),* kas izvada uz ekrāna visu to preču nosaukums, kuru cena ir vienāda vai mazāka ar doto cenu vai arī paziņojumu «Neko nevar nopirkt», ja visu preču cenas ir lielākas par doto.

## **RESURSI INTERNETĀ**

Izmantotā saite:

<http://www.math.cornell.edu/~dtaimina/Artexhibits.htm>

Ko vēl var palasīt:

<http://www.google.com/intl/lv/insidesearch/howsearchworks/algorithms.html>

http://www.programcreek.com/2014/04/check-if-array-contains-a-value-java/